## *CESM Workflow Refactoring*

**Sheri Mickelson ([mickelso@ucar.edu\)](mailto:mickelso@ucar.edu) Kevin Paul, Alice Bertini , John Dennis, Haiying Xu, Dave Brown, Mary Haley, Jim Edwards, Mariana Vertenstein**

**1**

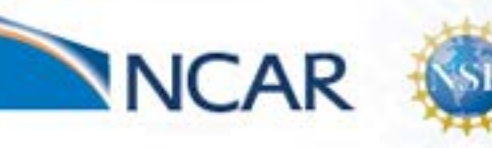

Systems Laboratory

nal & Information

mputati

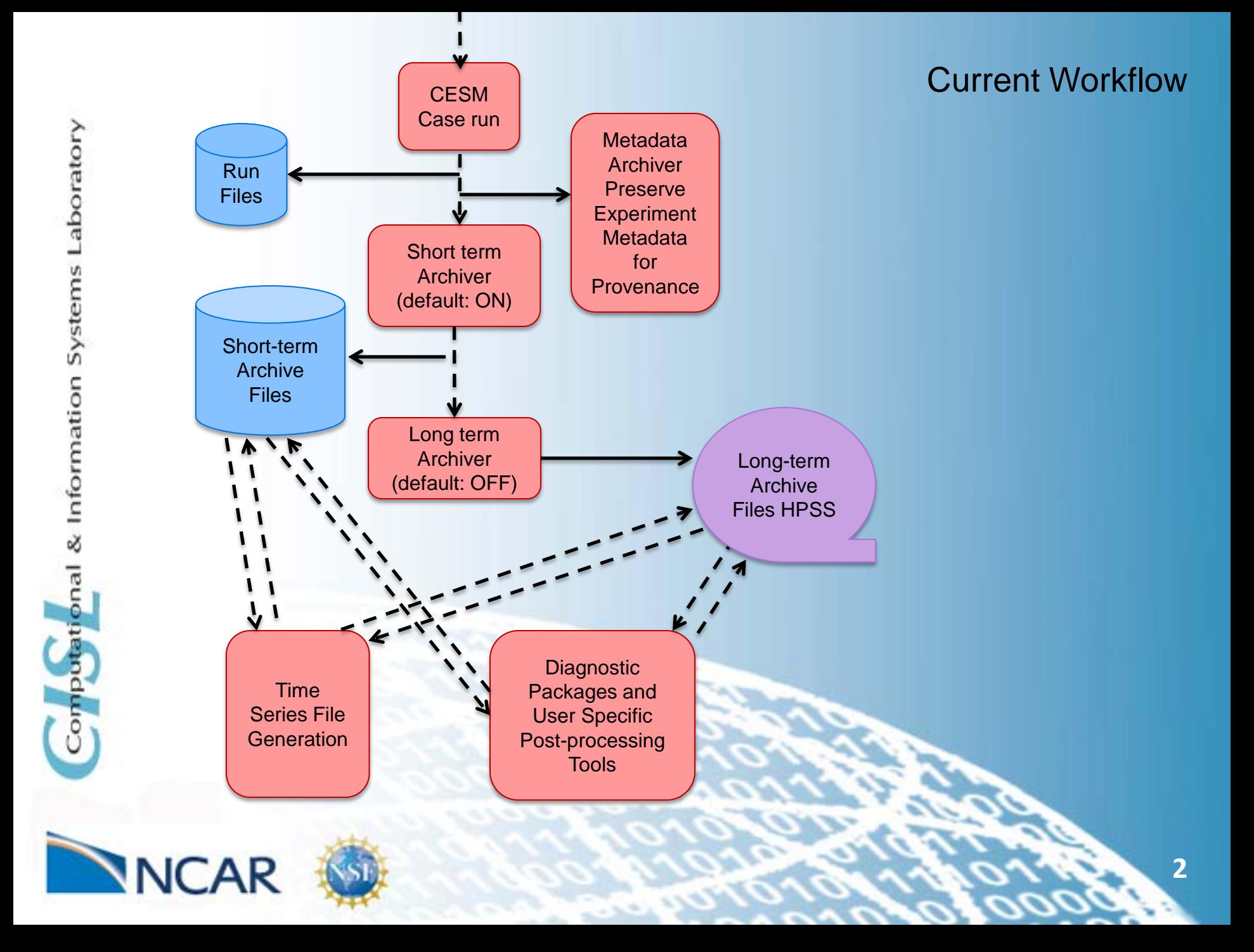

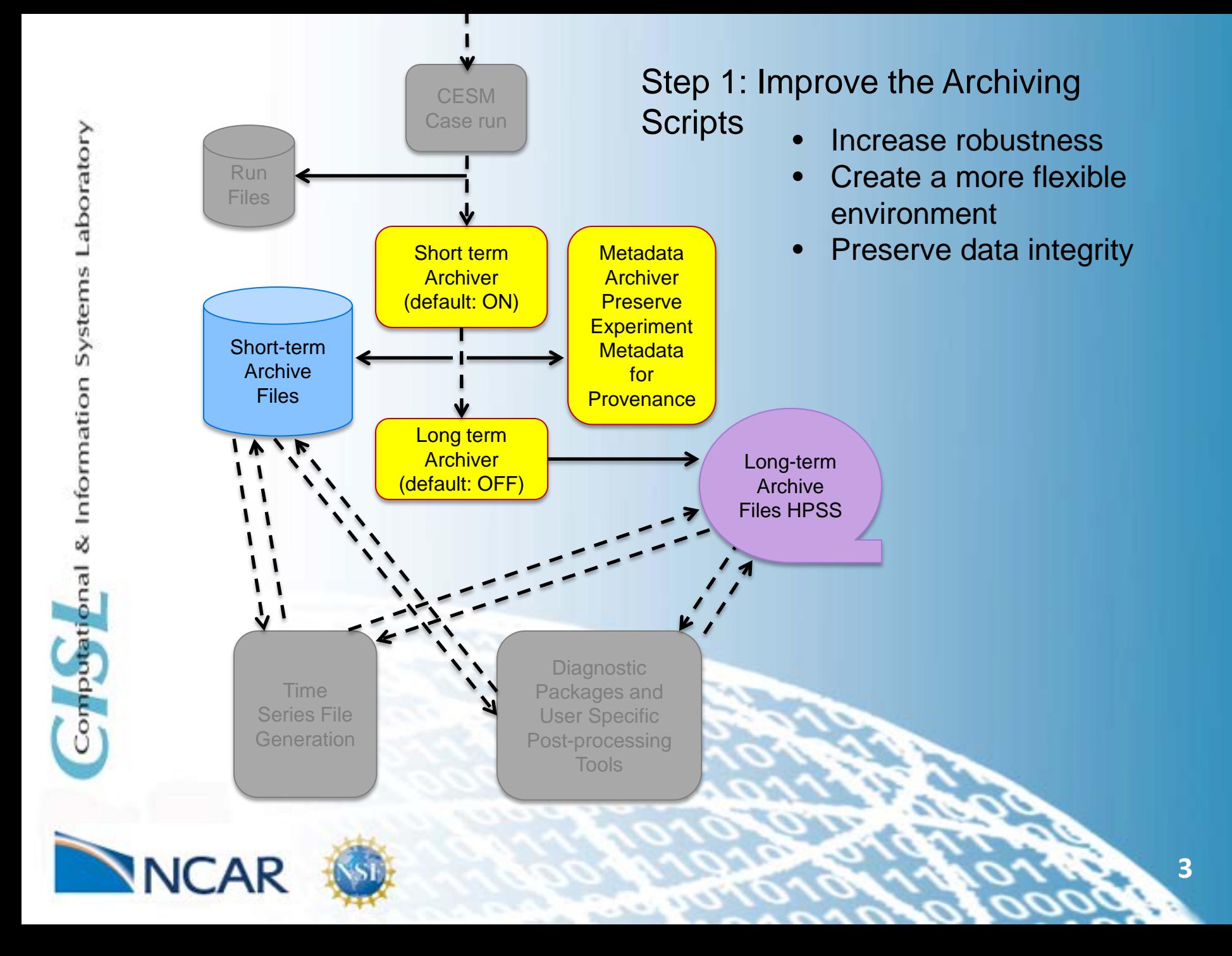

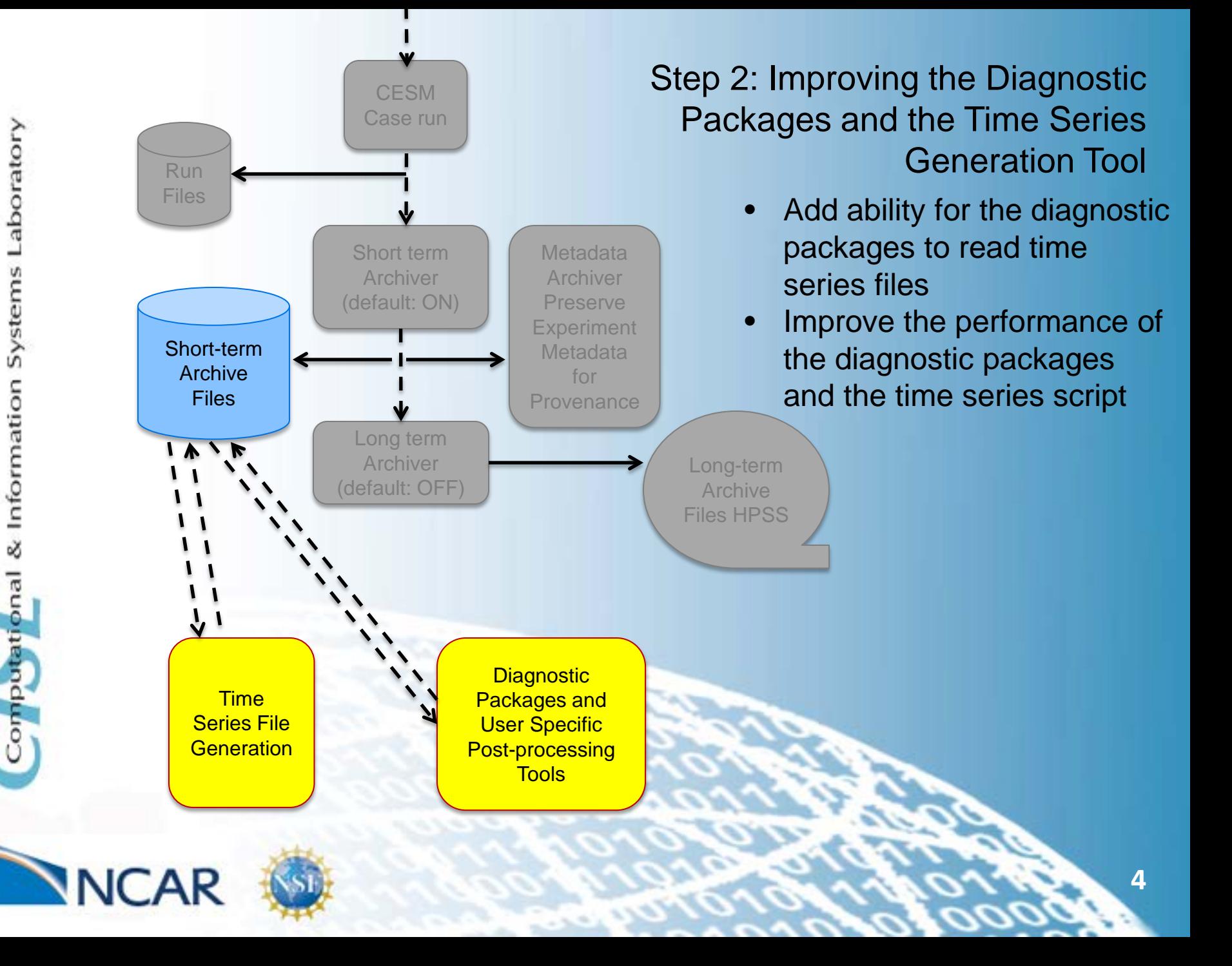

## *Time Series Generation Tool*

#### History Time Slice Files

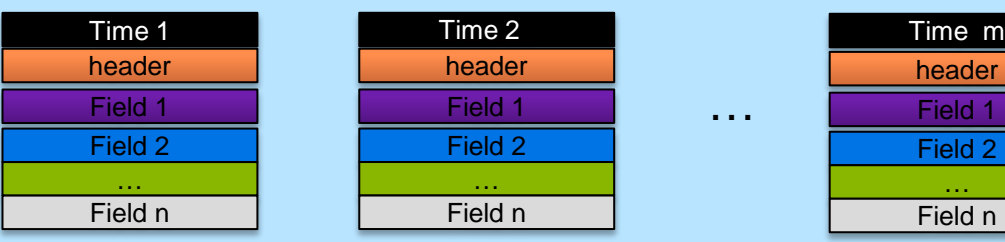

#### Transposed to Time Series Files

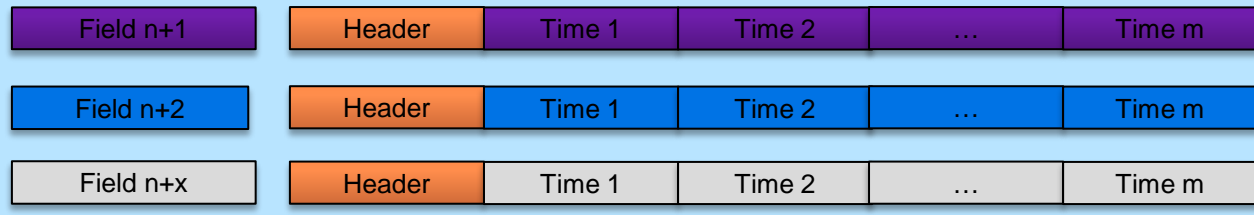

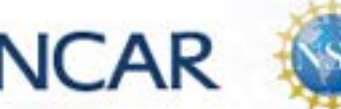

omputational & Information Systems Laboratory

### *Current Time Series Generation Tool*

• CSH scripts

aboratory

Informati

nput

• Uses NCO tools to transpose the data

### Problems with current tool:

- Lacks a flexible environment
- Runs in serial mode/no parallelization
- Takes a long time to run

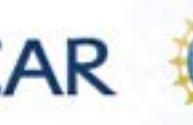

### *Current Time Series Generation Tool*

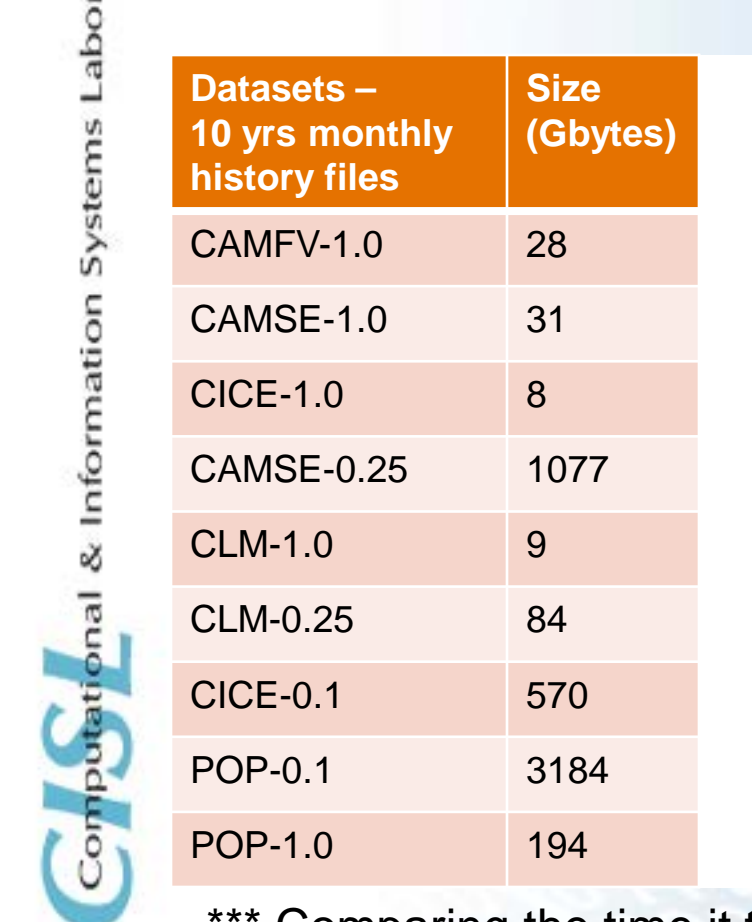

atory

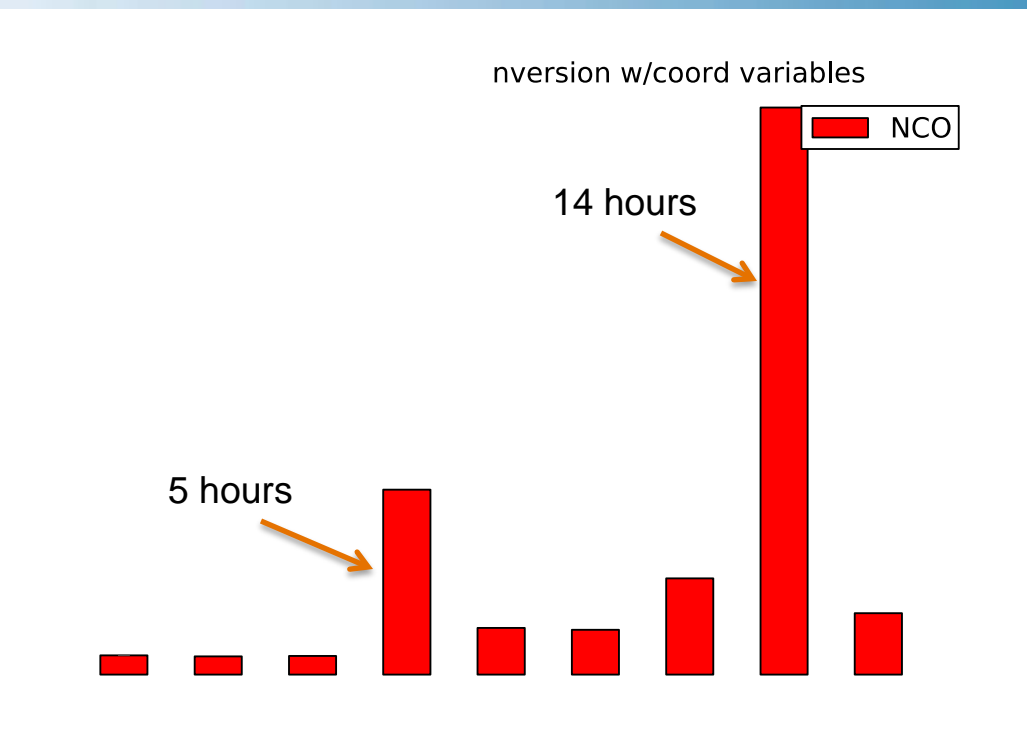

**7**

Comparing the time it takes to convert 10 years of monthly time slice data to time series data using the existing method

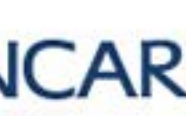

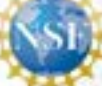

## *CESM/CMIP Archive Sizes*

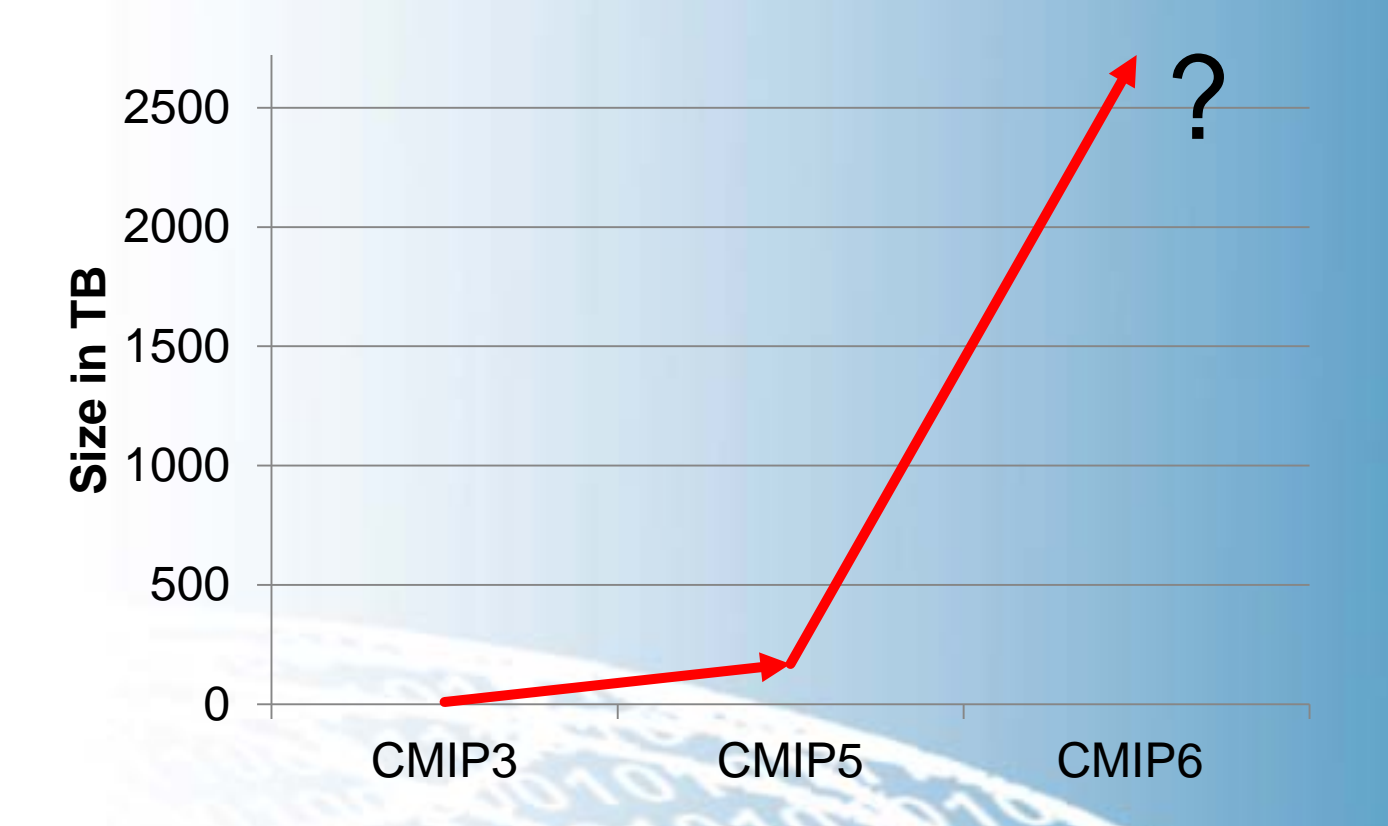

It took 15 months to transpose the 170 TB of CESM data from time slice to time series

**JCAR** 

**8**

# *Approaches to Parallelism*

### Data Parallelism:

• Divide a single variable across multiple ranks

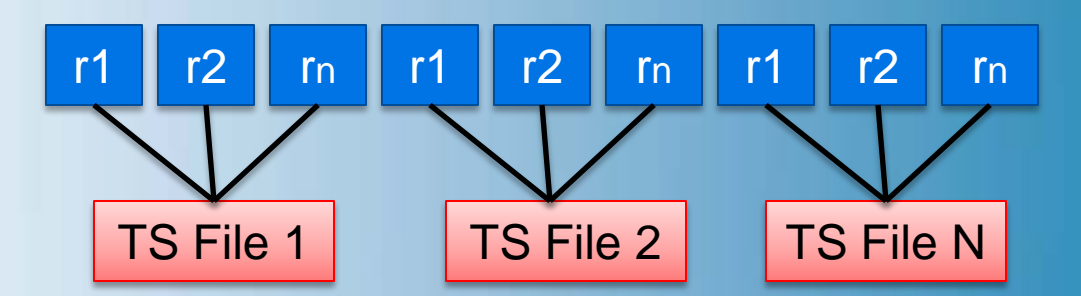

#### Task Parallelism:

NCAR

• Divide independent tasks across multiple ranks

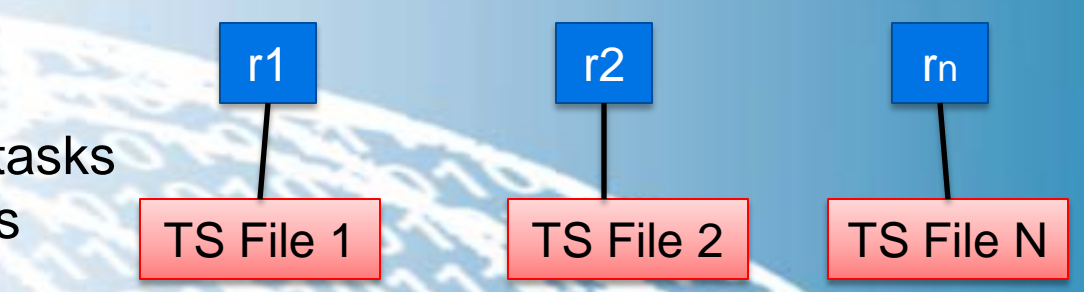

**9**

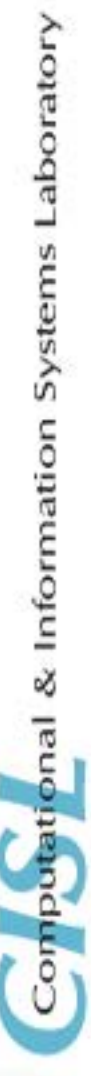

## *ncReshaper vs. pyReshaper*

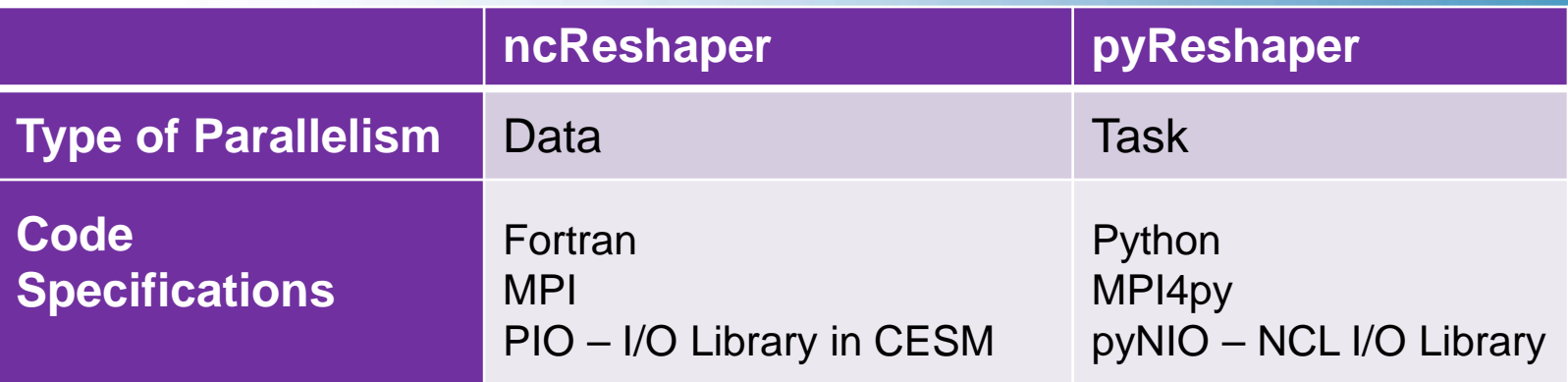

#### Experiment:

- Convert the 10 year datasets using both methods
- Compare the results

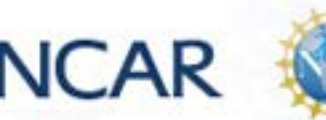

& Information Systems Laboratory

**Computational** 

#### *Duration*

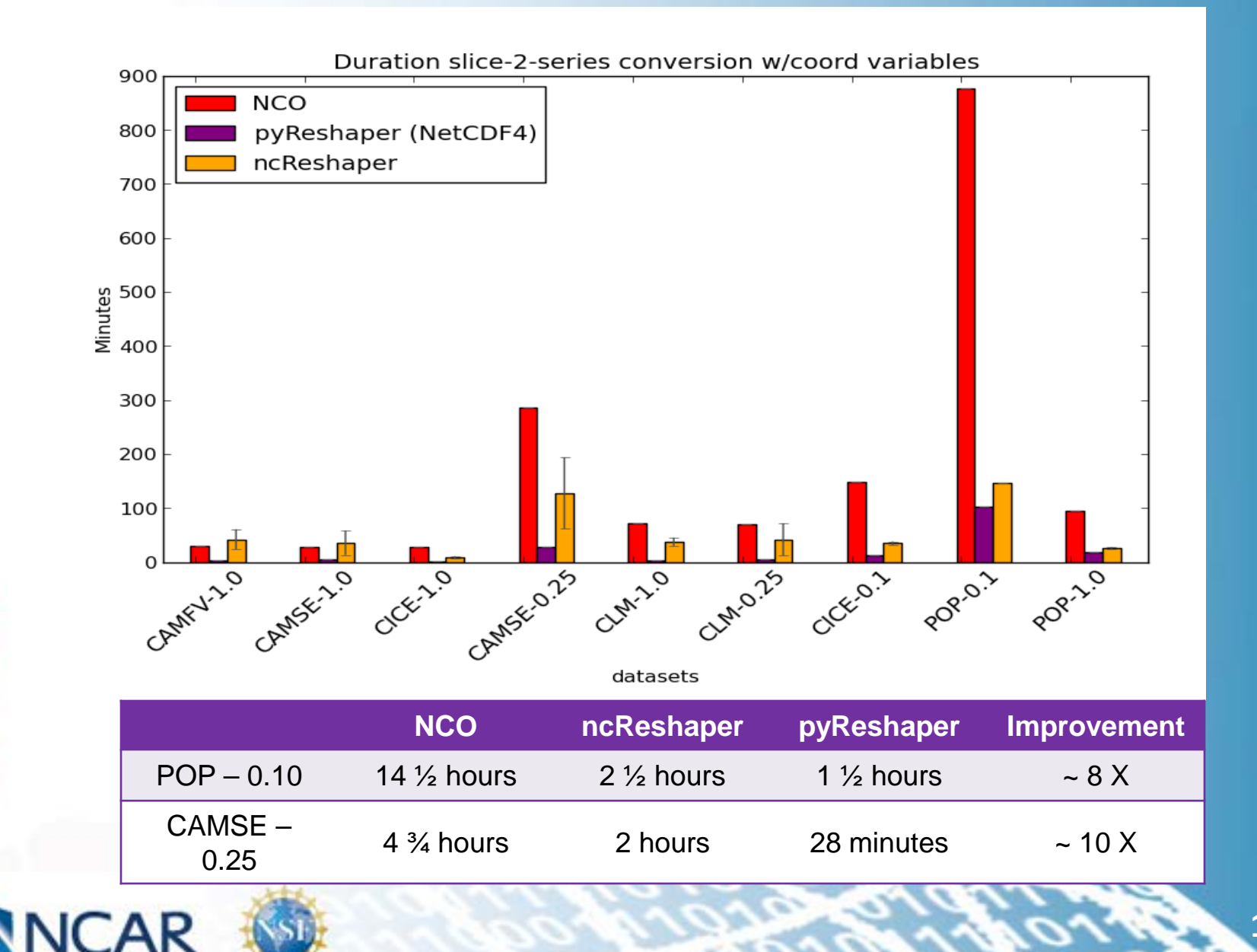

### *Throughput Rates*

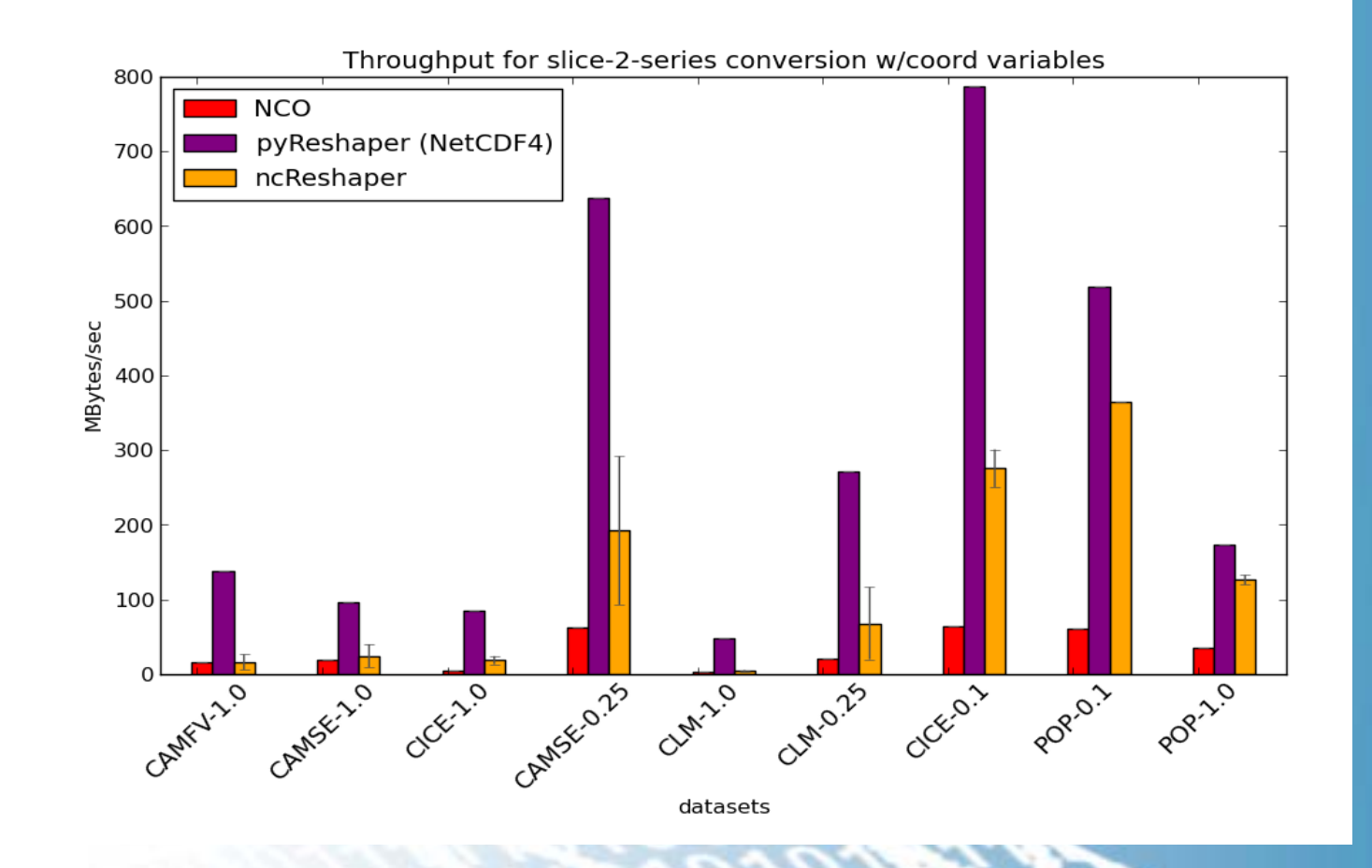

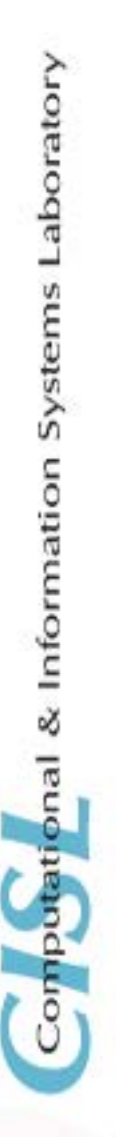

**NCAR** 

# **Ongoing Work**

#### **Developing a release version of the pyReshaper**

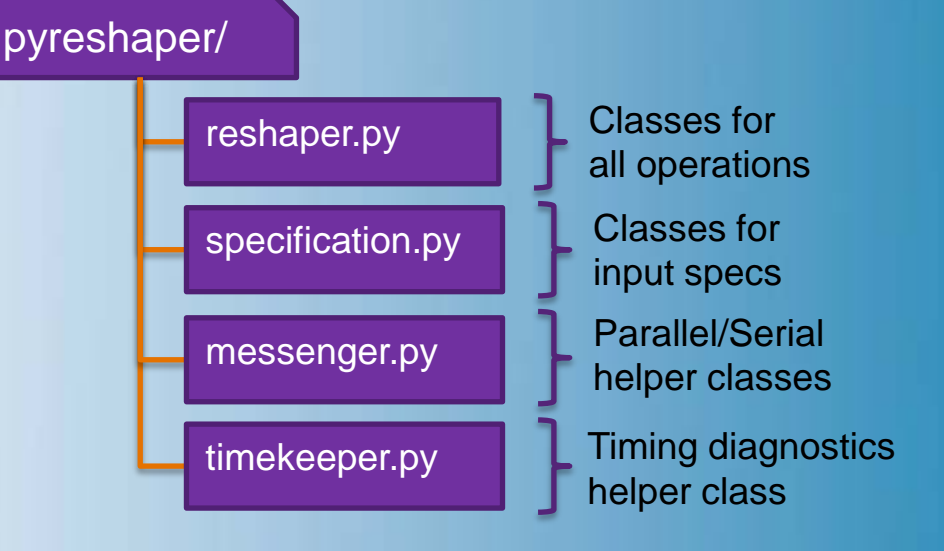

- Easy installation (distutils)
- Simple usage:

aboratory

system

pnal & Information

```
from pyreshaper import reshaper
from pyreshaper import specification
```

```
spec1 = specification.create specifier(spec type="slice-to-series")
spec1.input file list = ["path/to/file1.nc", "path/to/file2.nc", ...]spec1.output_file_prefix = "path/to/output/dir/prefix."
spec1.output_file_suffix = ".000101-001012.nc"
spec1.time_variant_metadata = ["time", "time_bound", ...]
…
```

```
rshpr = reshaper.create_reshaper([spec1, ...], serial=False)
rshpr.convert()
rshpr.print_diagnostics()
```
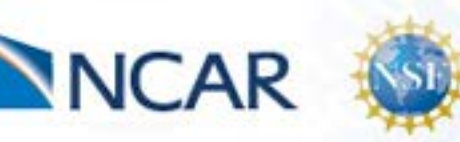

### *Ongoing Work*

### **pyAverager**

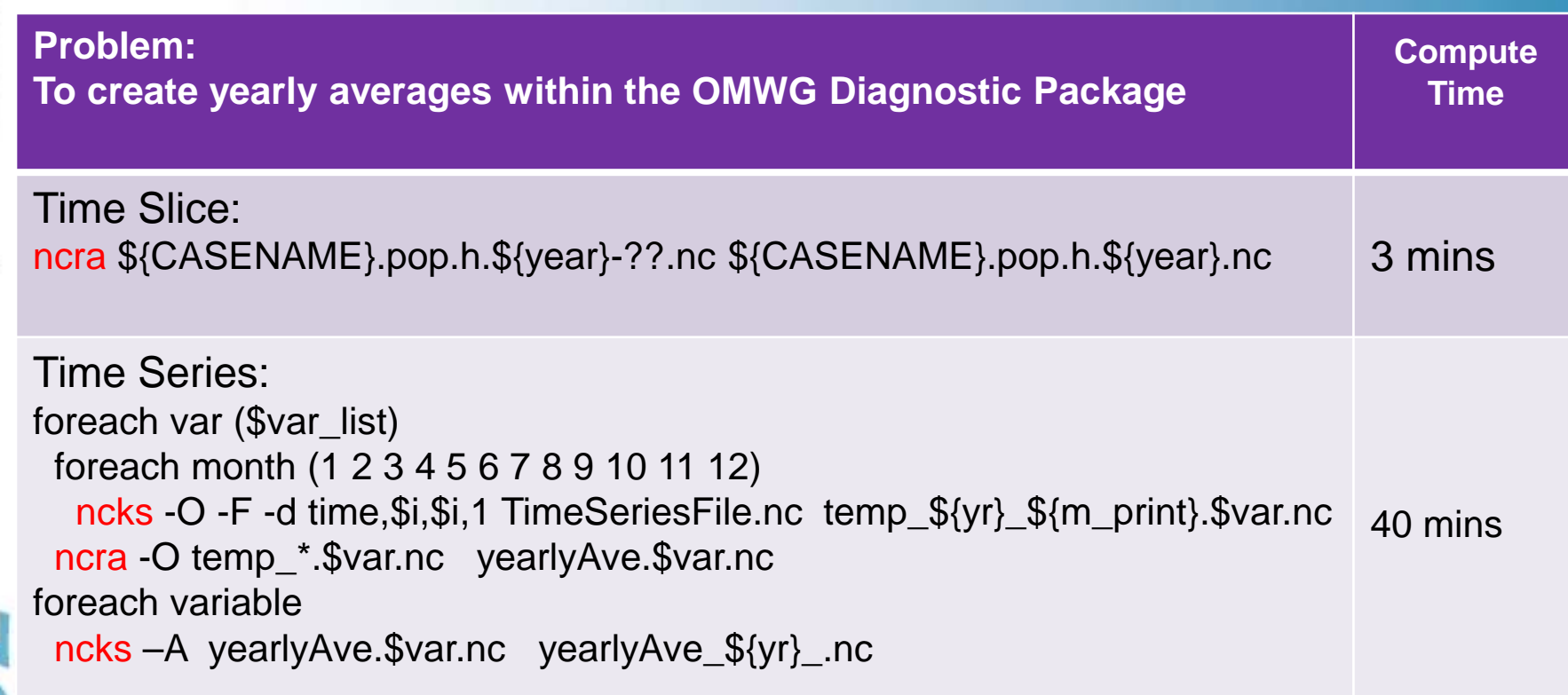

\*\*\* Compute time was the time it took to calculate 3 yearly averages in parallel for a 1 degree POP dataset w/ biogeochemistry variables added (230 variables/files) with 16 mpi tasks

New: Parallel python/pyNIO/numpy/mpi4py  $\rightarrow$  2 1/2 minutes

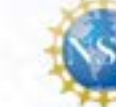

**NCAR** 

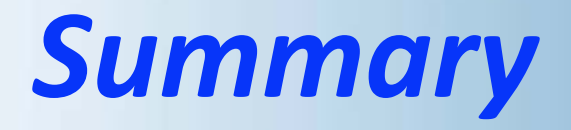

- We will be releasing the pyReshaper and new archiving tools within an upcoming CESM release
- We were able to speed up the process of converting time slice to time series by a least a factor of 8
- Looking to see if we're able to speed up other commonly run operations using similar methods

# *Thank you NSF for your support (grant #M0856145)*

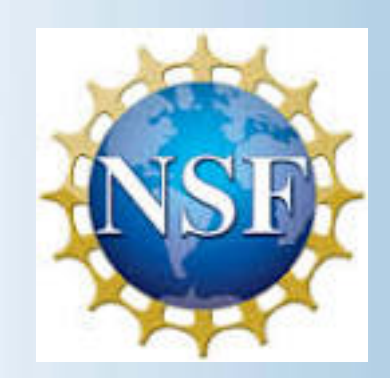

And thank you Gary Strand for the CMIP statistics.

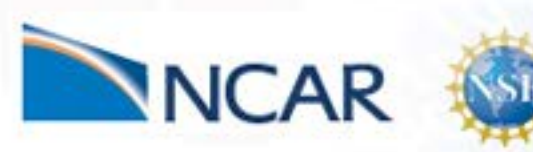

Systems Laboratory

& Information

mputati

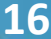

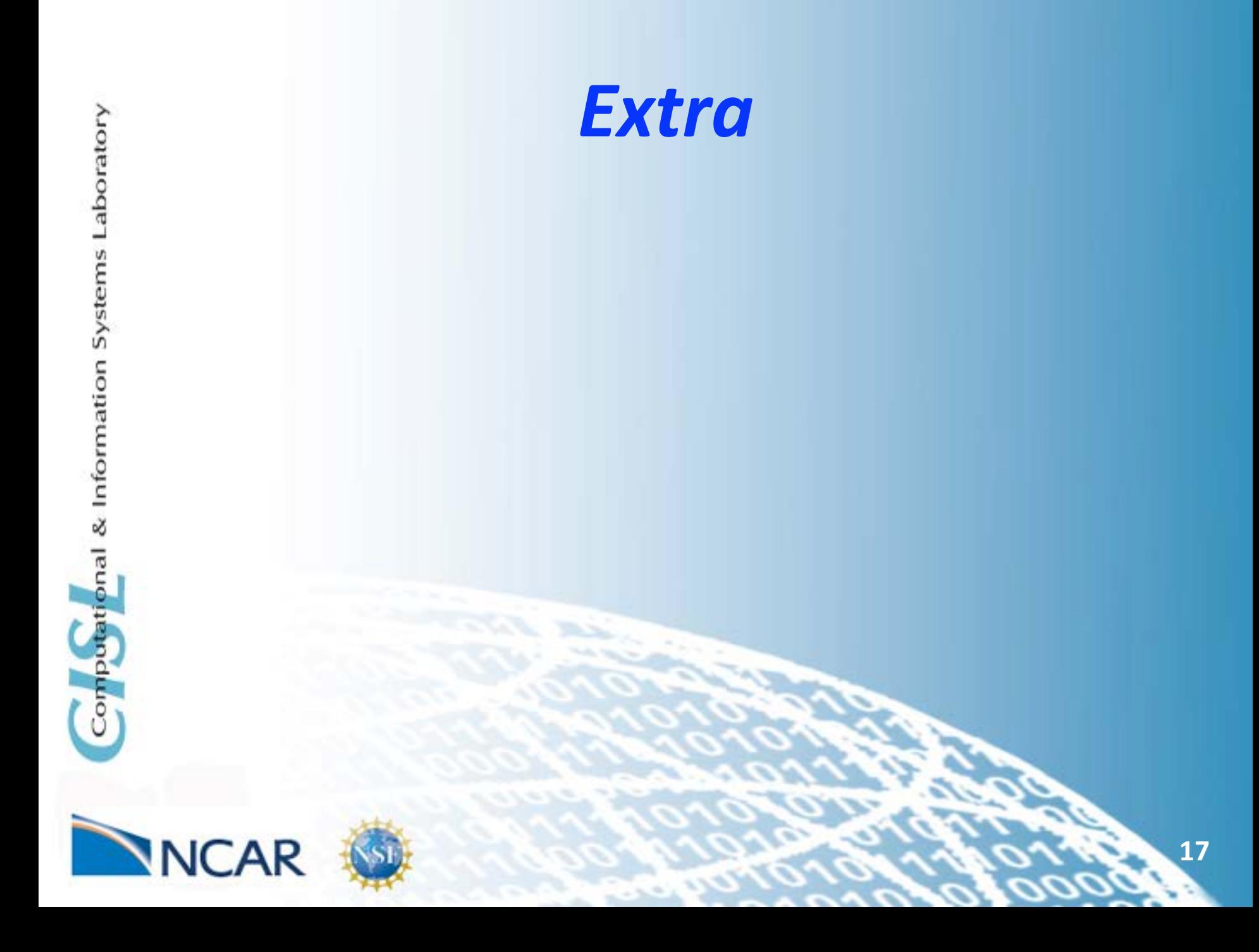

# **Dataset characteristics: 10-years of monthly output**

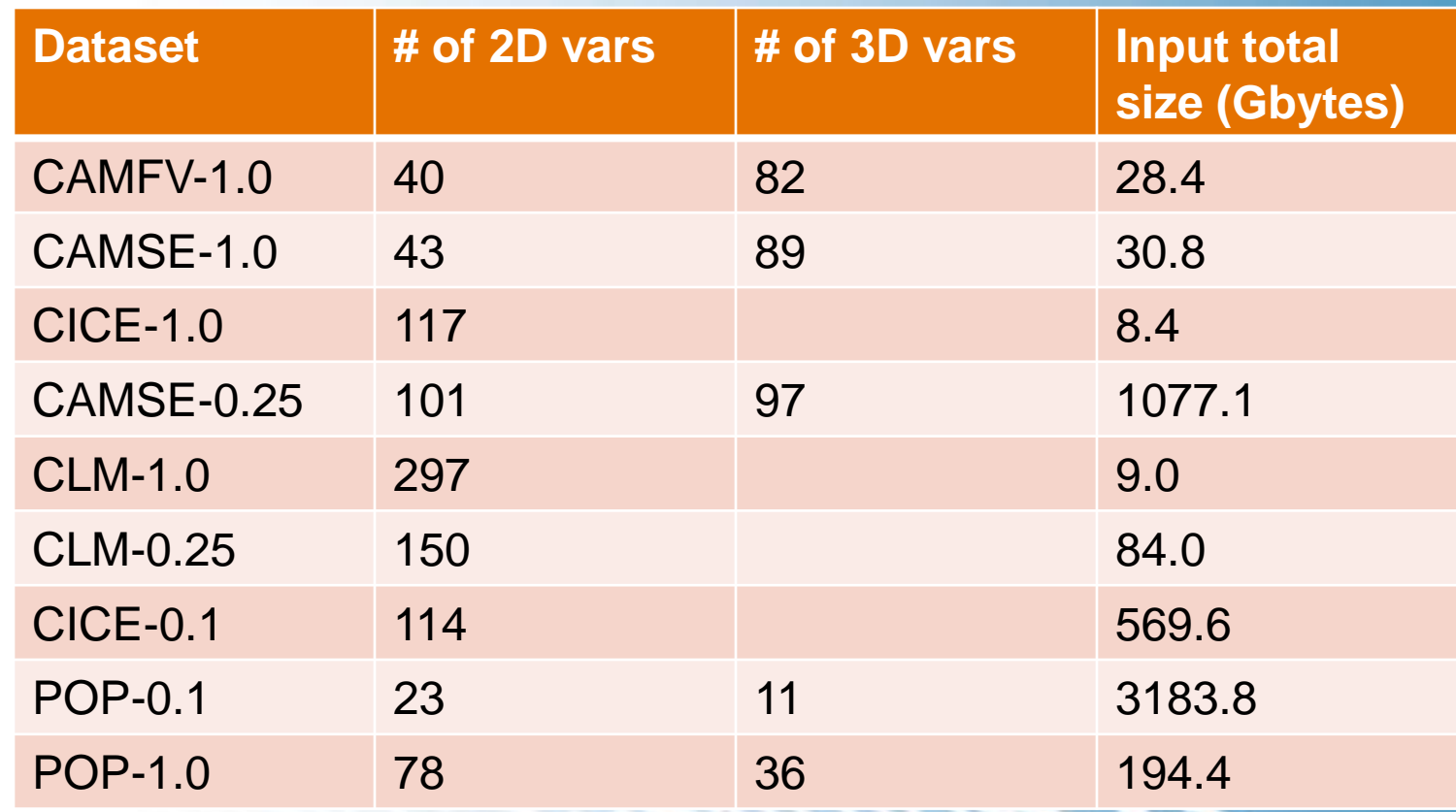

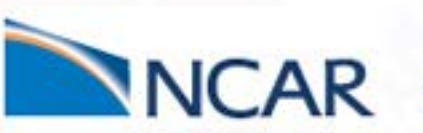

Computational & Information Systems Laboratory

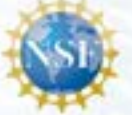

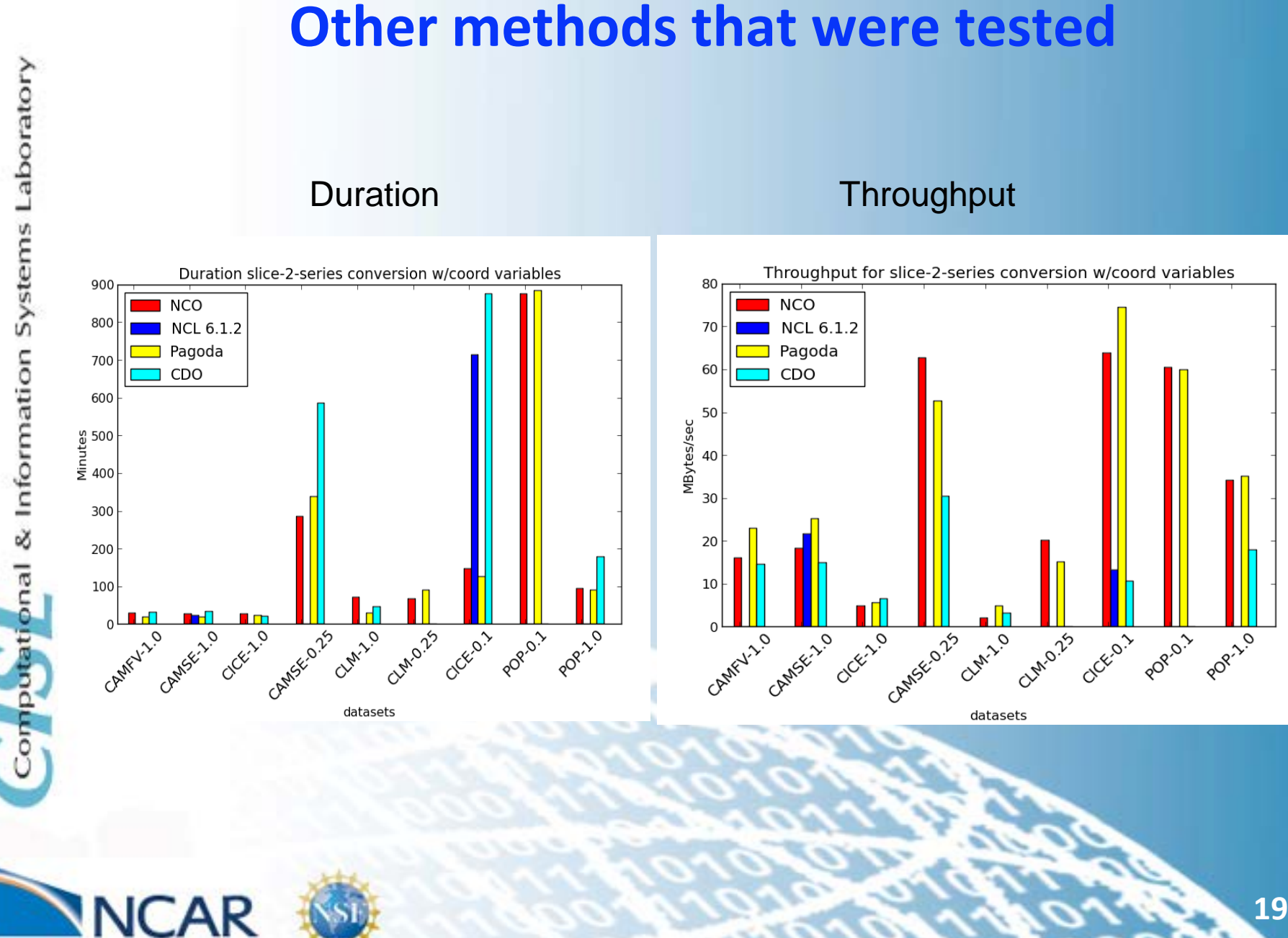

### **PyReshaper testing results for different netCDF types**

#### Duration **Throughput**

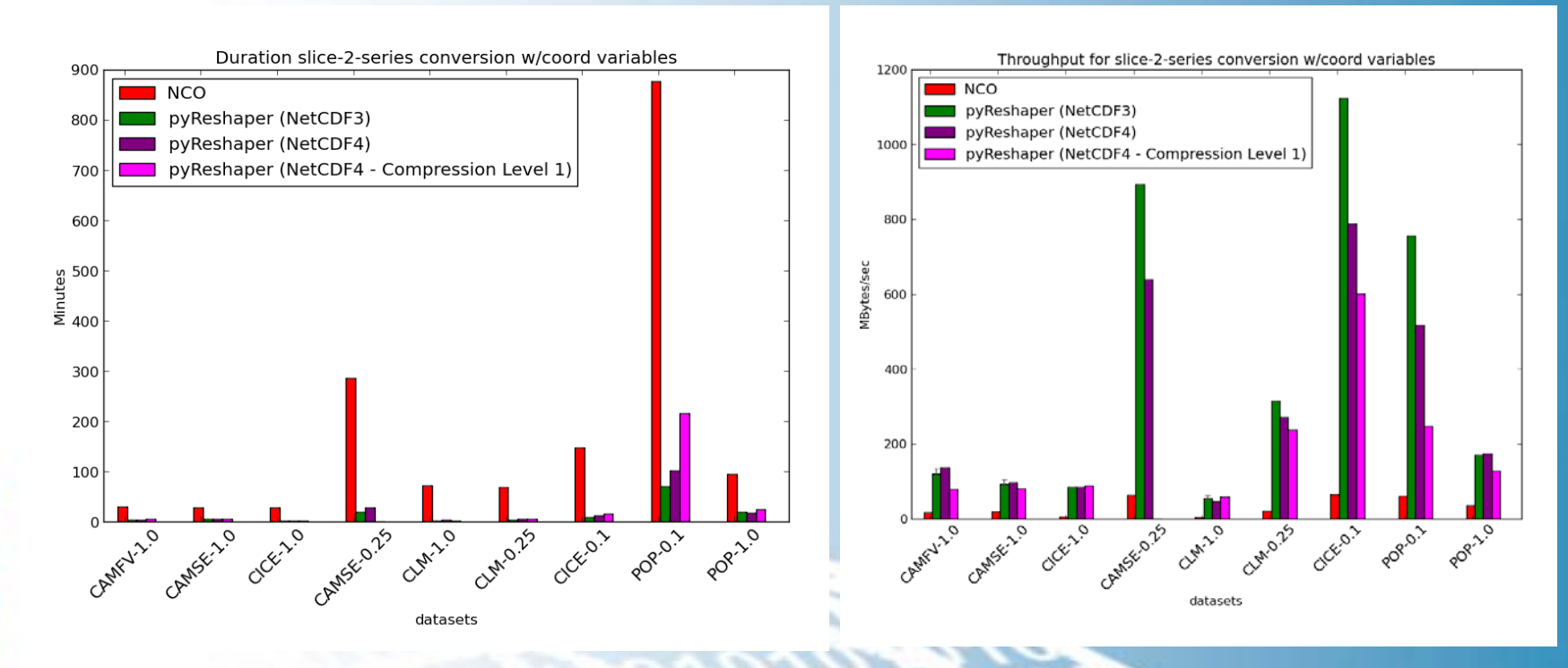

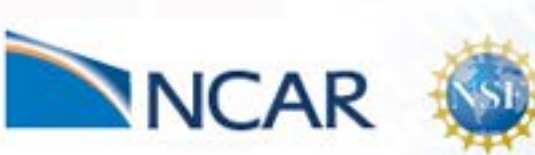

omputational & Information Systems Laboratory